F6846

Reg No.:

F

Name:

## APJ ABDUL KALAM TECHNOLOGICAL UNIVERSITY SIXTH SEMESTER B.TECH DEGREE EXAMINATION, APRIL 2018

#### **Course Code: CS368**

#### **Course Name: WEB TECHNOLOGIES**

Max. Marks: 100

#### **PART A**

Duration: 3 Hours

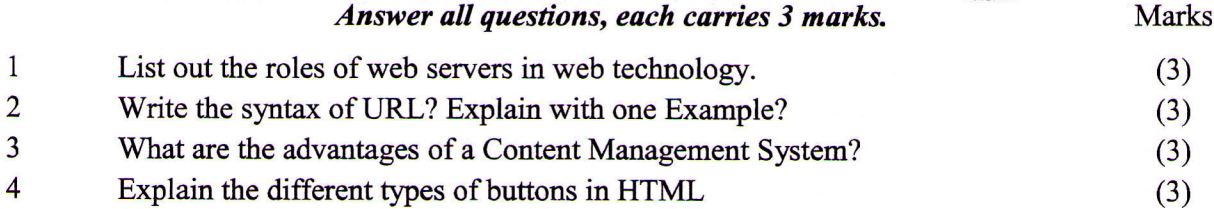

#### PART B

#### Answer any two full questions, each carries 9 marks.

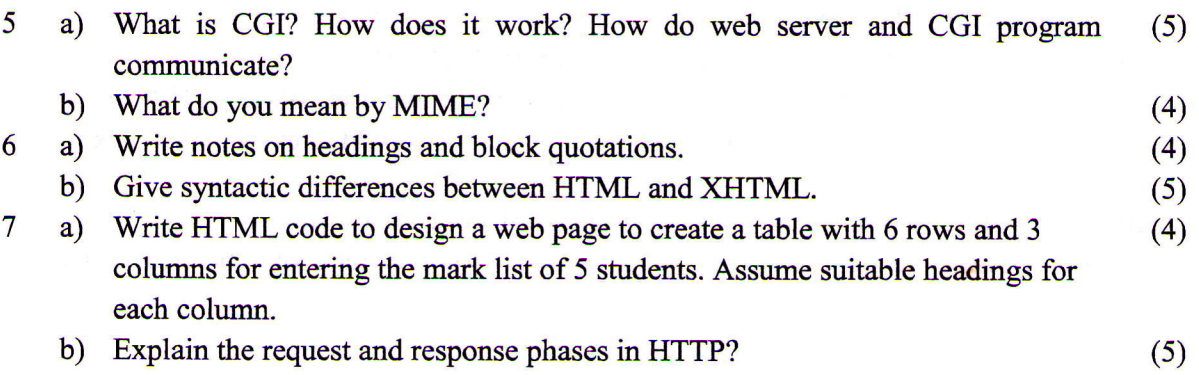

#### PART C

## Answer all questions, each carries 3 marks.

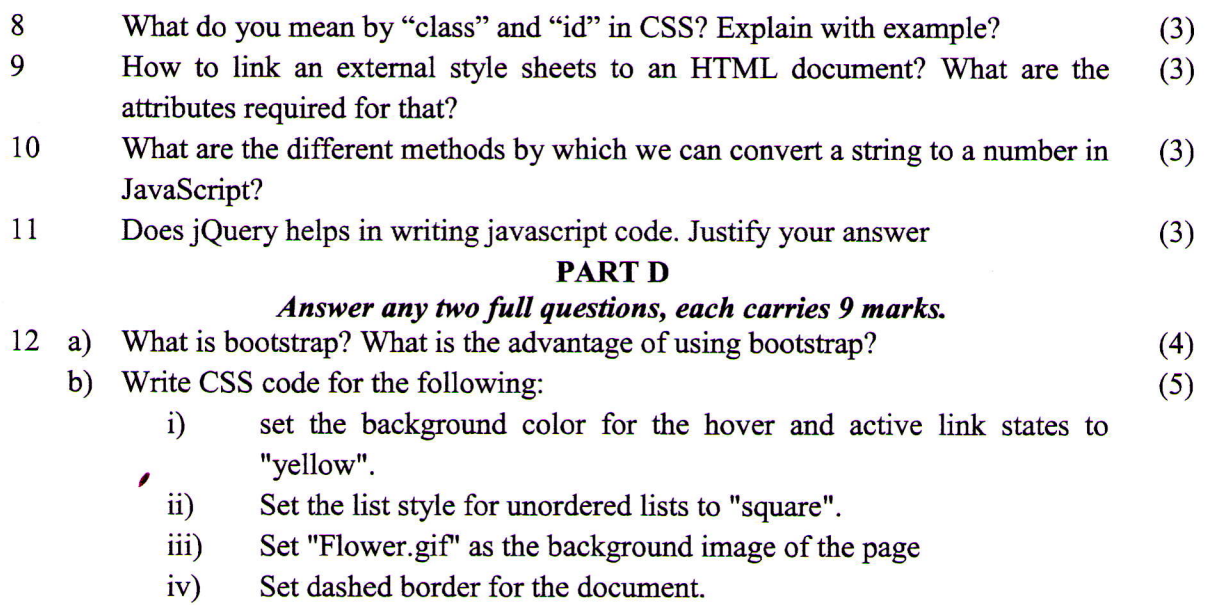

F6846

F

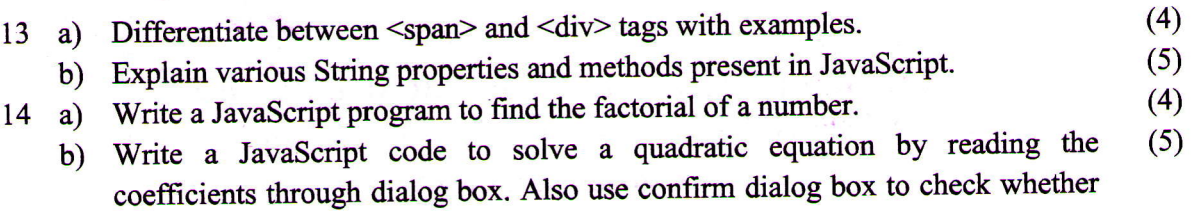

user wants to continue or not.

# PART E

# Answer any four full questions, each carries 10 marks.

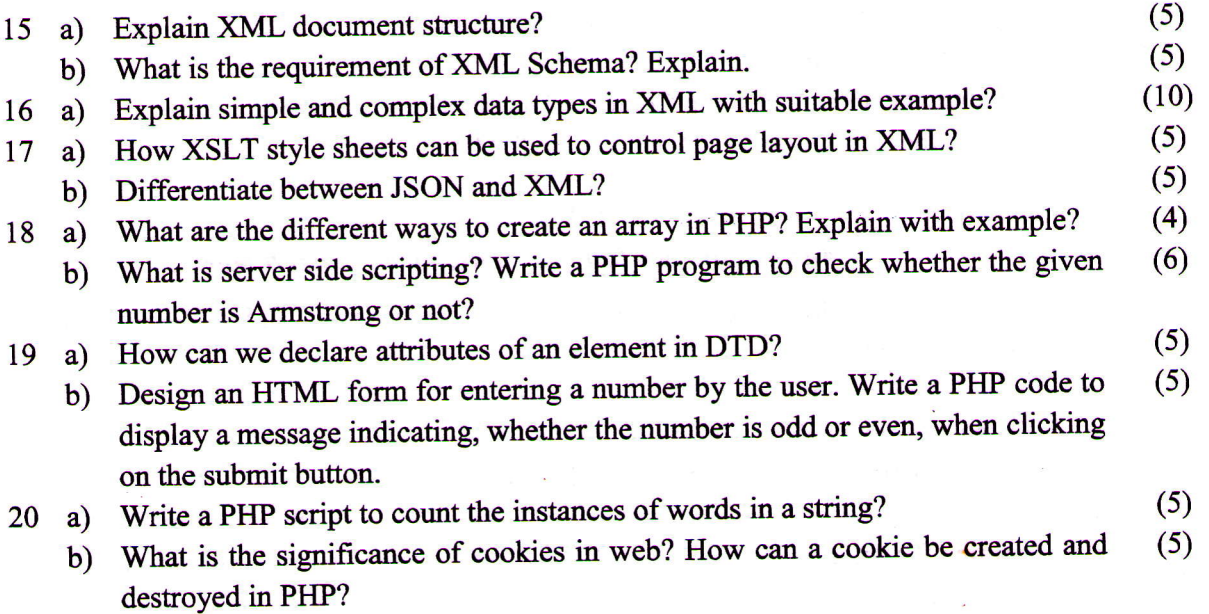

tr\*\*\*